## |Networking| - ConnectSmart / DineTime Network Topology (as of 9/3/2019)

For Whitelisting it is usually best to whitelist the following to cover any and all endpoints our applications may need to access:

\*.qsr.cloud \*.dinetime.com

If the customer wants to avoid using \* for whatever reason, here is a current list of individual endpoints

## ConnectSmart Kitchen:

https://host-api.dinetime.com https://kitchen-api.dinetime.com https://service-discovery.qsr.cloud https://auth.qsr.cloud https://pos.kitchen.qsr.cloud https://status.kitchen.qsr.cloud https://kitchen-api.qsr.cloud https://capacity.kitchen.qsr.cloud https://notifications.kitchen.qsr.cloud https://connected-clients-ingestion.qsr.cloud https://settings.kitchen.qsr.cloud https://rt.metrics.qsr.cloud Port: 443 Secure connection: HTTPS/SSL SHA-256 with RSA Encryption

## DineTime:

https://host-api.dinetime.com https://service-discovery.qsr.cloud https://auth.qsr.cloud https://reporting.dinetime.com https://visit-events-api.dinetime.qsr.cloud https://connected-clients-ingestion.qsr.cloud Port: 443 Secure connection: HTTPS/SSL SHA-256 with RSA Encryption

## TeamAssist:

https://viewer.teamassist.qsr.cloud https://viewer.teamassist.qsrautomations.com https://host-api.dinetime.com https://service-discovery.qsr.cloud https://auth.qsr.cloud Secure connection: HTTPS/SSL SHA-256 with RSA Encryption

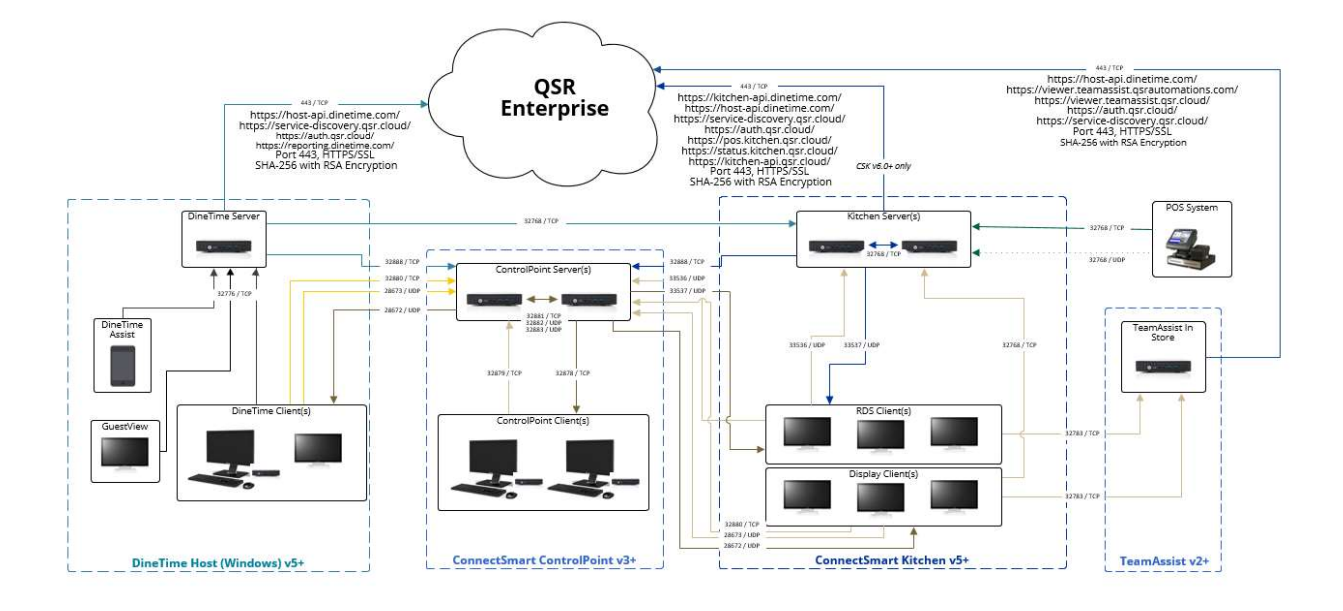